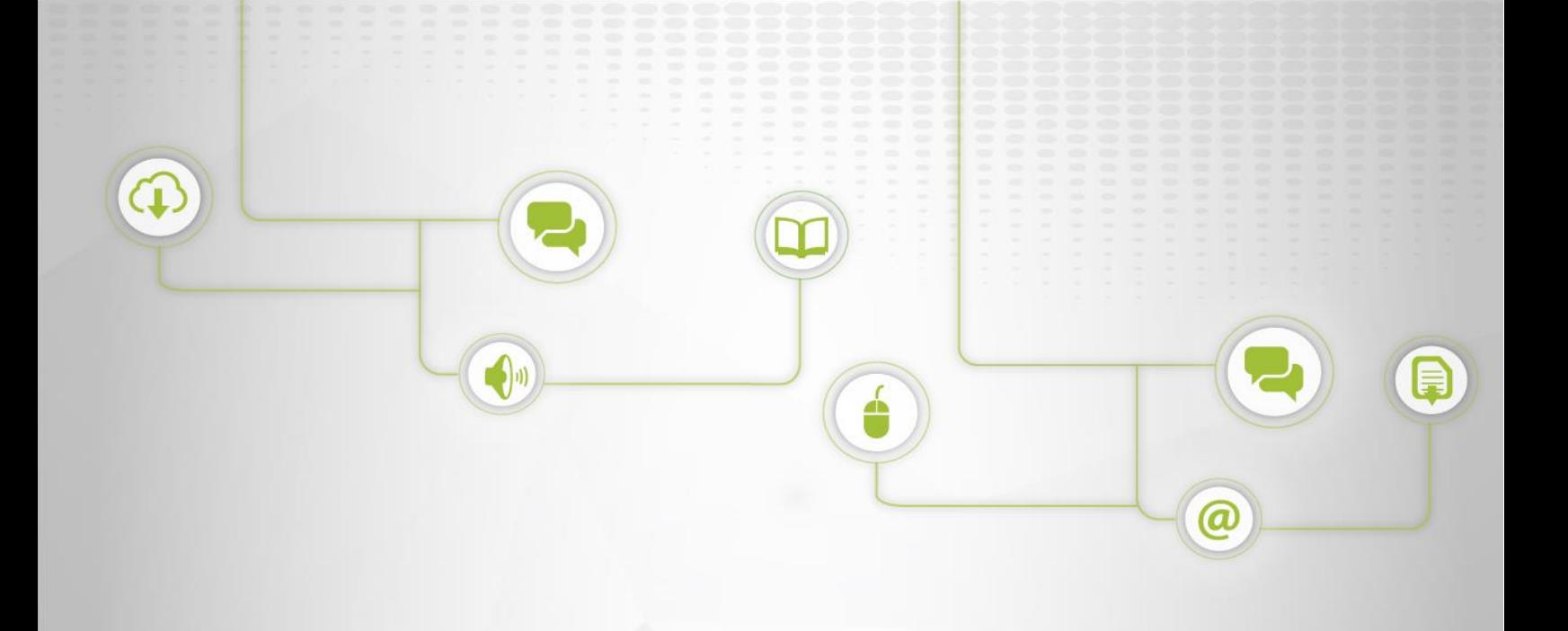

# **PETICIONES, QUEJAS, RECLAMOS Y SUGERENCIAS**

**C: PGJ-02; V: 01**

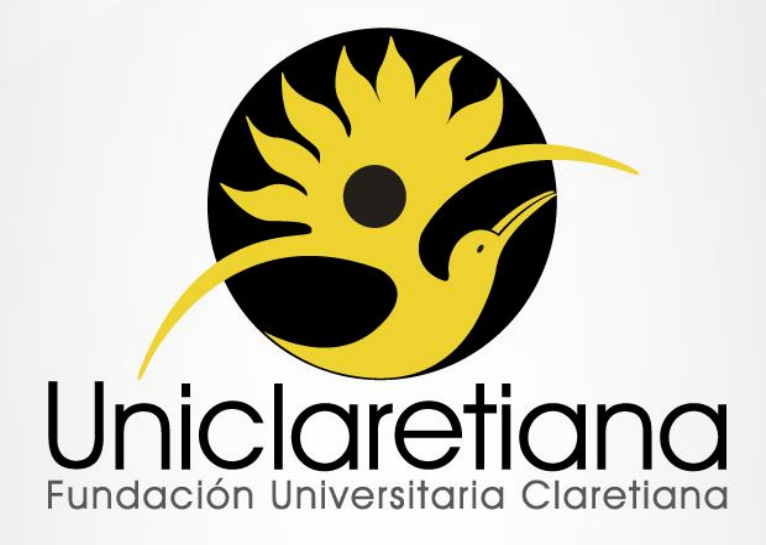

www.uniclaretiana.edu.com

### **OBJETIVO**

Establecer las actividades que comprende la atención de las peticiones, quejas, reclamos y sugerencias de la Institución.

# **ALCANCE**

Este procedimiento inicia desde la recepción de la solicitud realizada por la persona hasta la verificación de las acciones correctivas, preventivas y de mejora - ACPM -.

## **DEFINICIONES**

**Petición:** Es aquella que se realiza con el propósito de requerir información relacionada con un servicio de la Institución.

**PQRS:** Peticiones, Quejas, Reclamos y Sugerencias.

**Queja:** Es aquella manifestación de inconformidad frente a la atención en los servicios que presta la Institución.

**Reclamo:** Es aquella inconformidad presentada por un solicitante, frente a una percepción con relación a las características del servicio y/o producto recibido.

**Sugerencia:** Es la recomendación que se presenta con el fin de mejorar la calidad de los servicios y/o productos institucionales.

### **CONDICIONES INICIALES**

**4.1** Es imperativo el cumplimiento de los tiempos establecidos en las normatividades internas y externas, para dar la respuesta a las distintas solicitudes.

**4.2** Una solicitud de PQRS se puede recibir de las siguientes formas:

Por escrito,

a. A través del formato **FGJ06 Solicitud de PQRS** que se encuentra a disposición en el Centro de Servicios dentro de la página web de la institución.

b. A través del buzón de sugerencias.

- Por correo electrónico
- Diligenciando un correo a la dependencia correspondiente a la cual se dirige su PQRS
- A través de una llamada telefónica, acudiendo al Centro de Contacto (Call Center).
- De manera presencial, dirigiéndose a la dependencia correspondiente a la cual se dirige su PQRS.

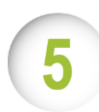

# **DESCRIPCIÓN DE ACTIVIDADES**

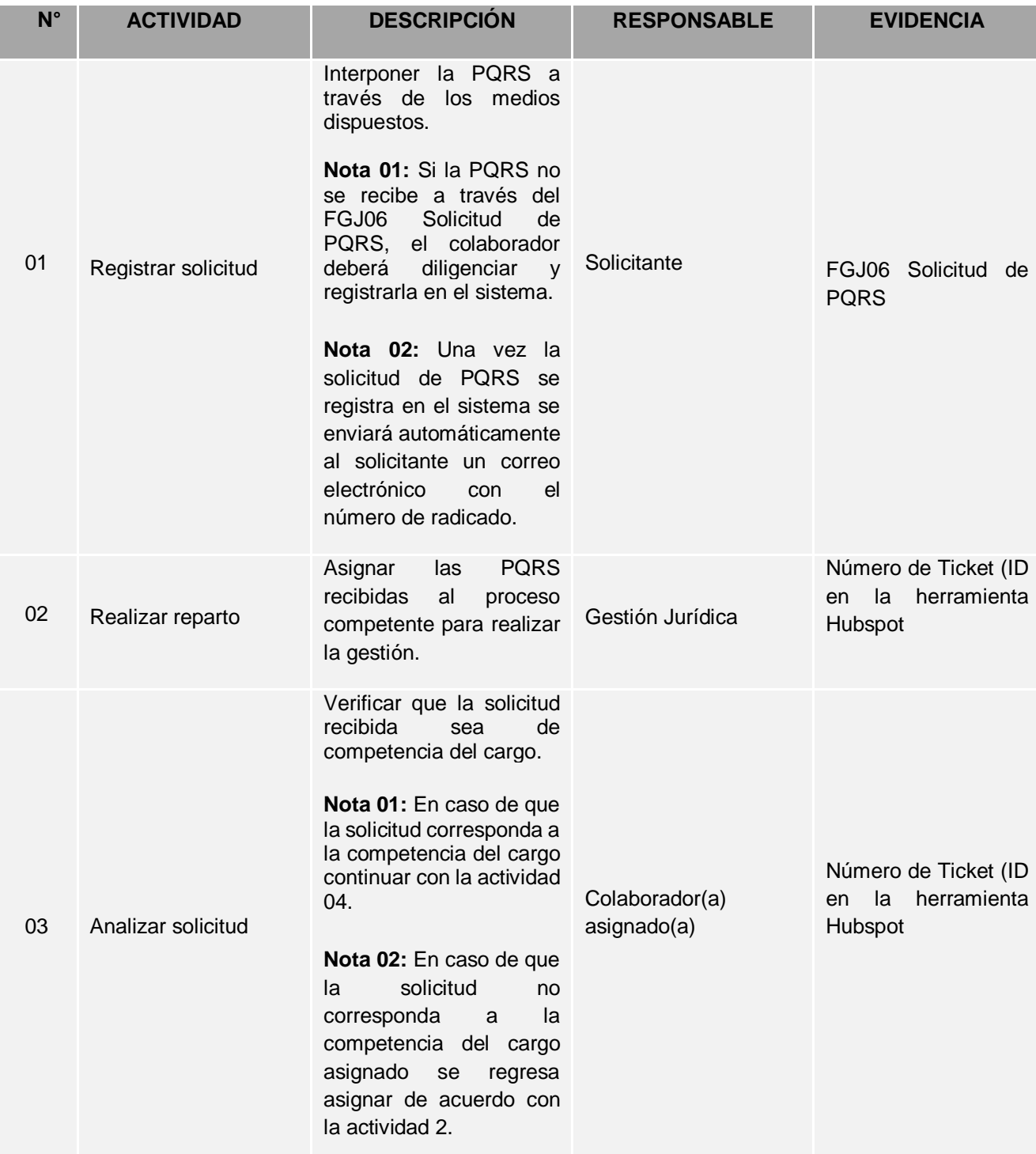

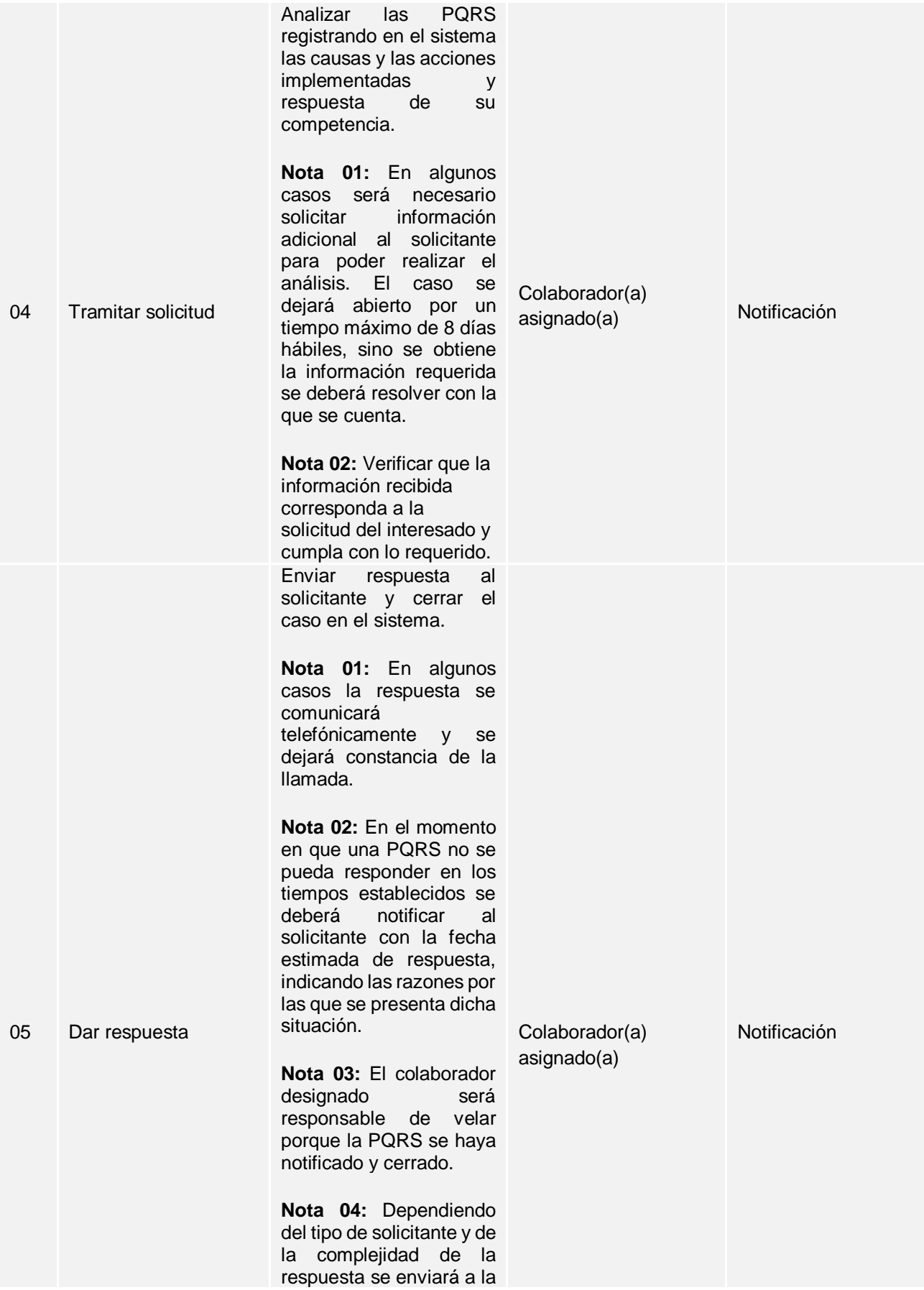

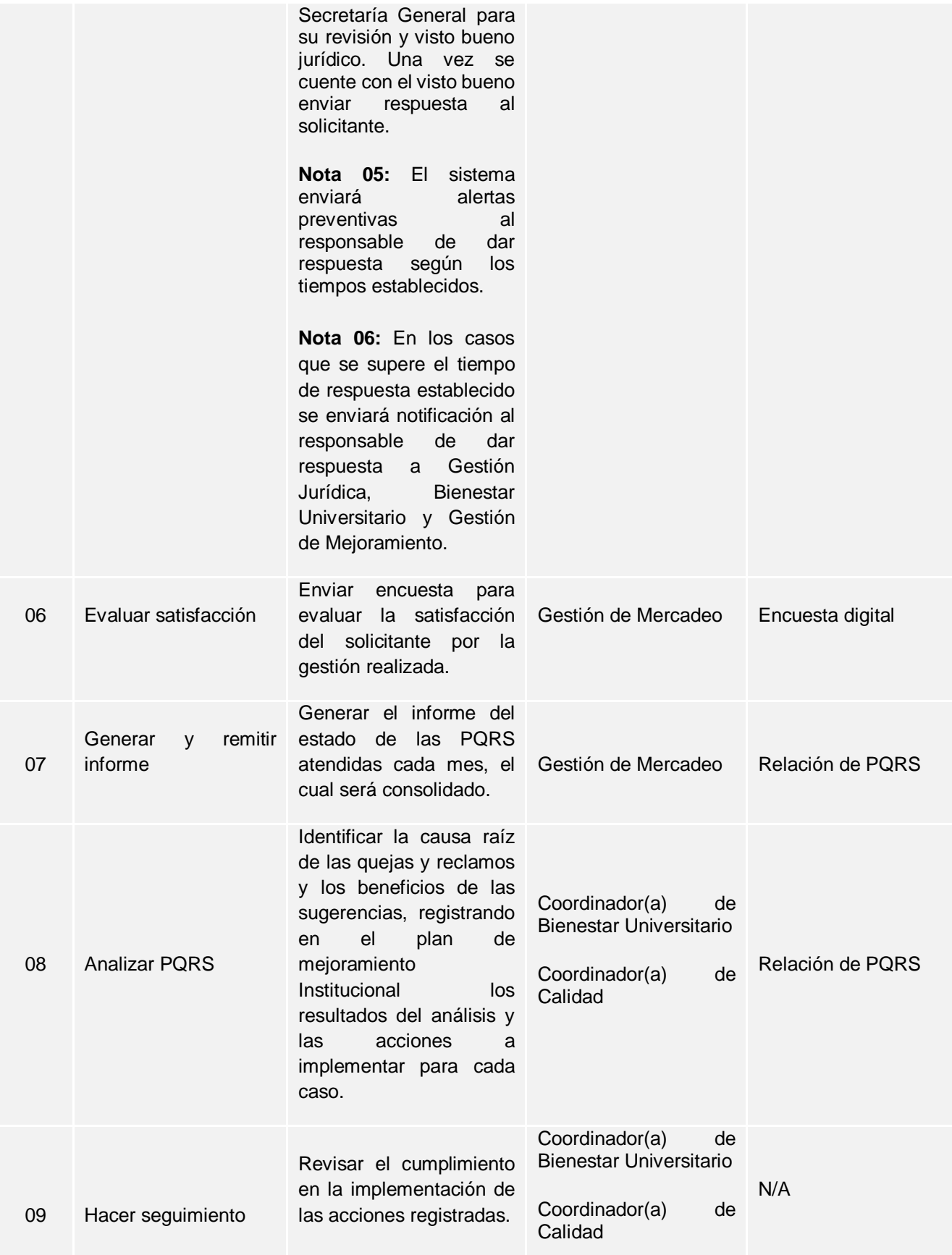

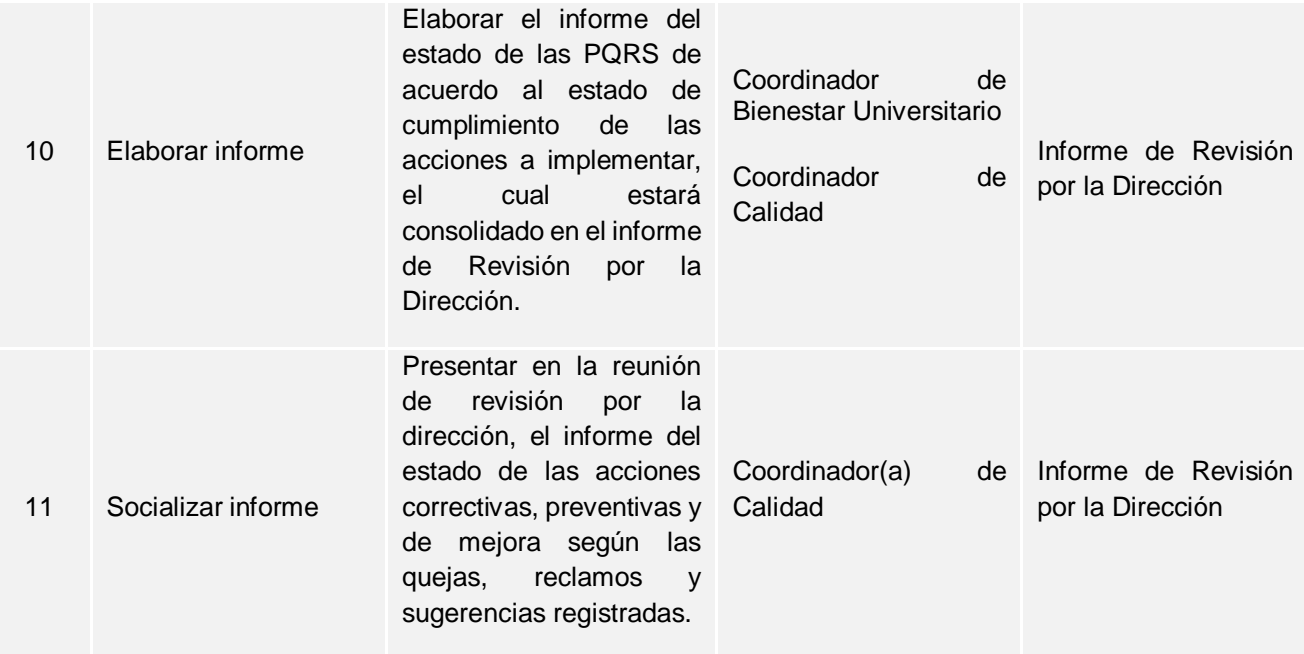

## **ANEXOS**

**N/A**

# **DOCUMENTOS DE REFERENCIA**

PGM-01 Elaboración y control de la información documentada

# ŏ

ð

# **CONTROL DE CAMBIOS**

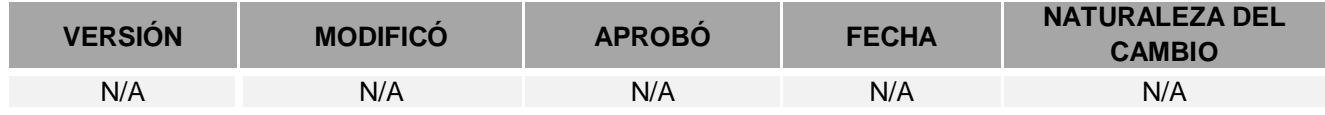

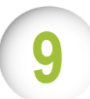

# **RESPONSABILIDAD DE LA DIRECCIÓN**

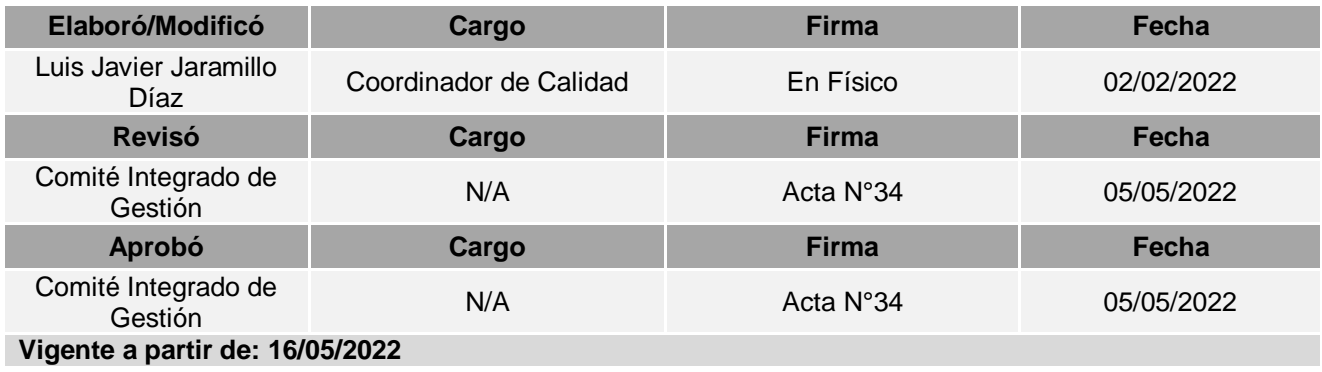